**ENGINEERING ECONOMY Sixth Edition**

**Blank and Tarquin**

# Análise da Taxa de Retorno: Múltiplas Alternativas

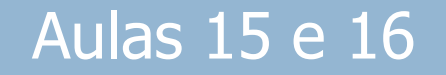

# **Objetivos**

**2**

Selecionar as melhores alternativas com base na análise incremental da taxa de retorno

- 1. Por que análise incremental?
- 2. Fluxos de Caixa Incrementais
- 3. Interpretação
- 4. TIR incremental por meio de VP
- 5. TIR Incremental por meio do VA
- 6. Alternativas Múltiplas

## Por que Análise Incremental é necessária?

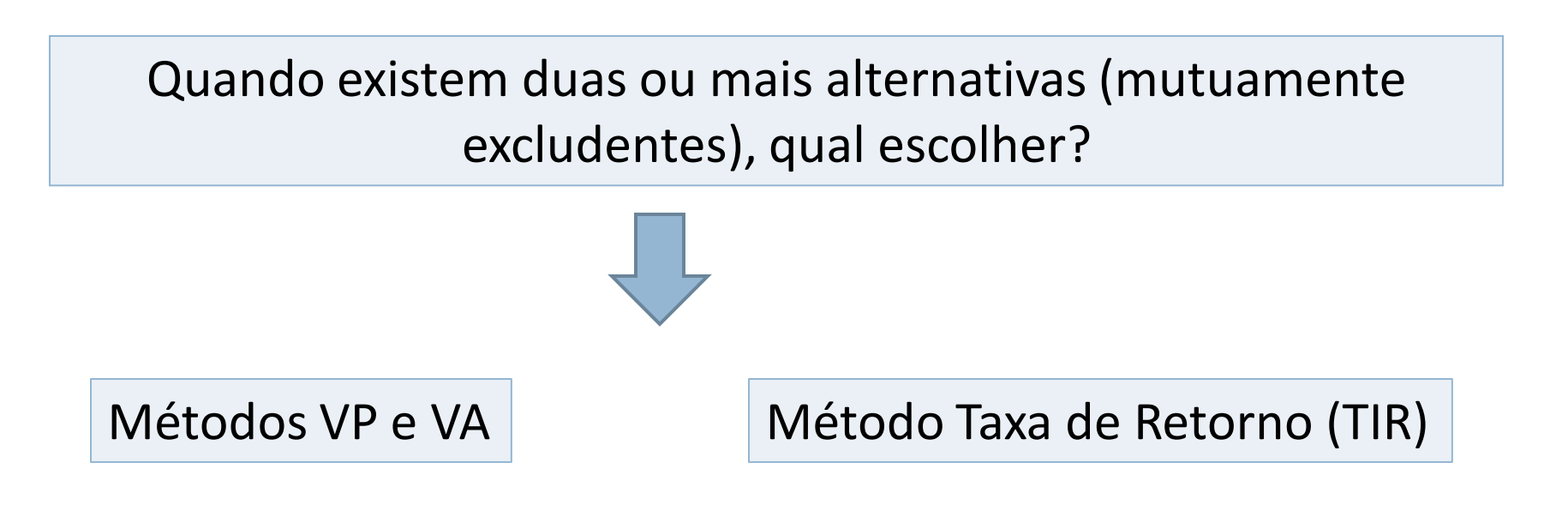

## Tipos de Problemas

#### **Independente**

Escolha de uma alternativa não afeta a escolha de outras. Exemplo: selecionar todos os projetos com TIR >20%

#### **Mutuamente Excludente**

Escolha de uma alternativa inviabiliza as demais. Exemplo: selecionar projeto com a TIR mais alta

### Por que a análise incremental é necessária?

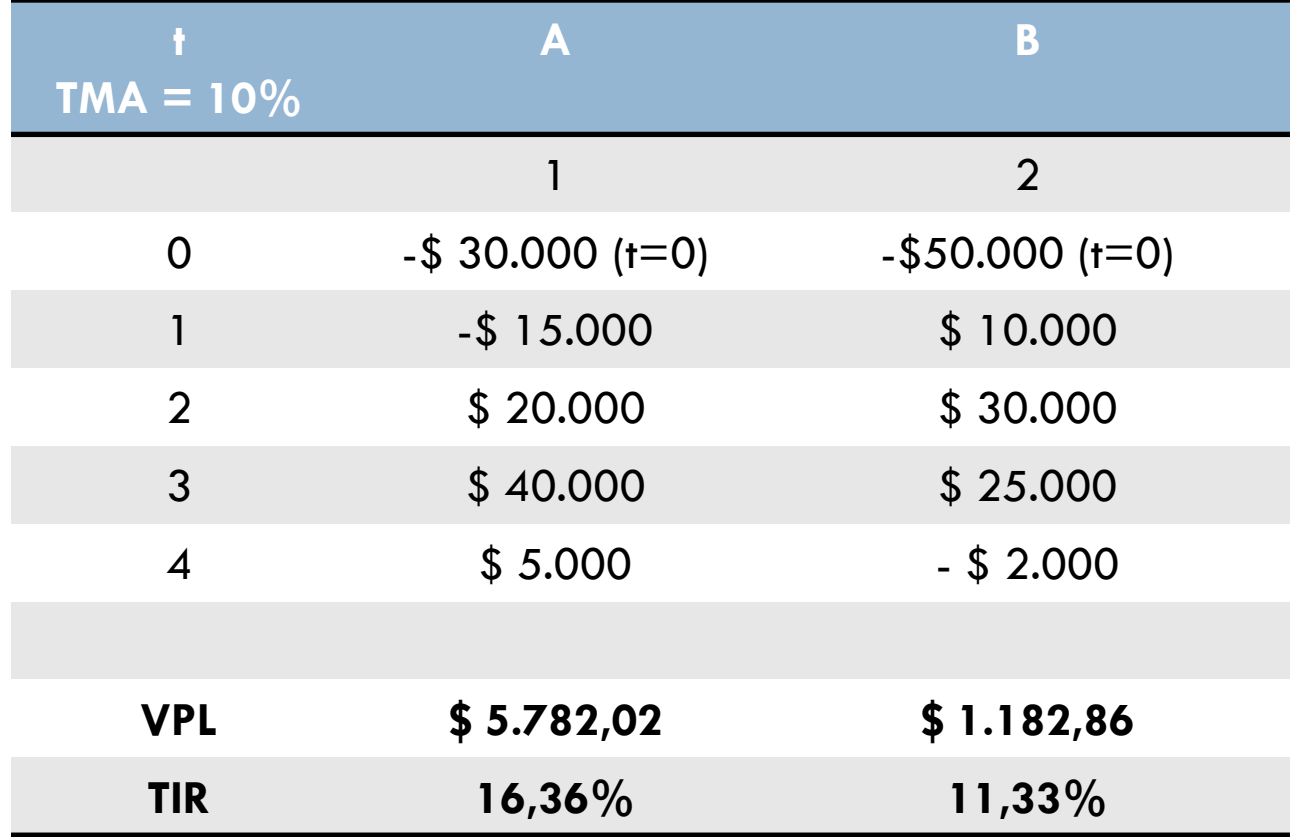

## Por que a análise incremental é necessária?

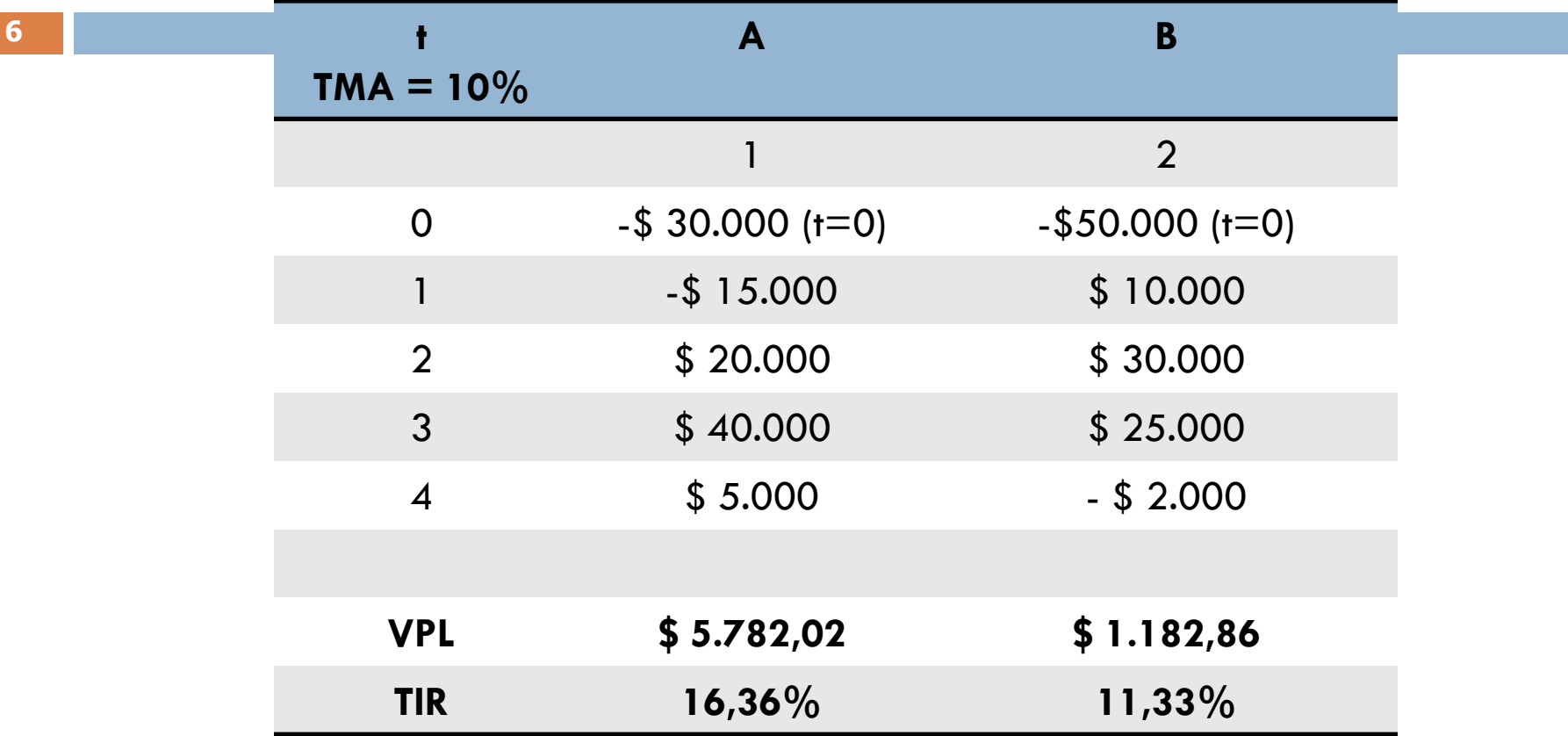

A e B têm VP > 0 e i\* > TMA (as duas são possíveis) A é melhor que B pelo Método VP e pelo TIR

### **Comparação entre TIR e VI**R e VIR<br>Estados entre TIR e VIR e VIR e VIR e VIR e VIR e VIR e VIR e VIR e VIR e VIR e VIR e VIR e VIR e VIR e VIR e Por que a análise incremental é necessária?

#### Projetos mutuamente exclusivos

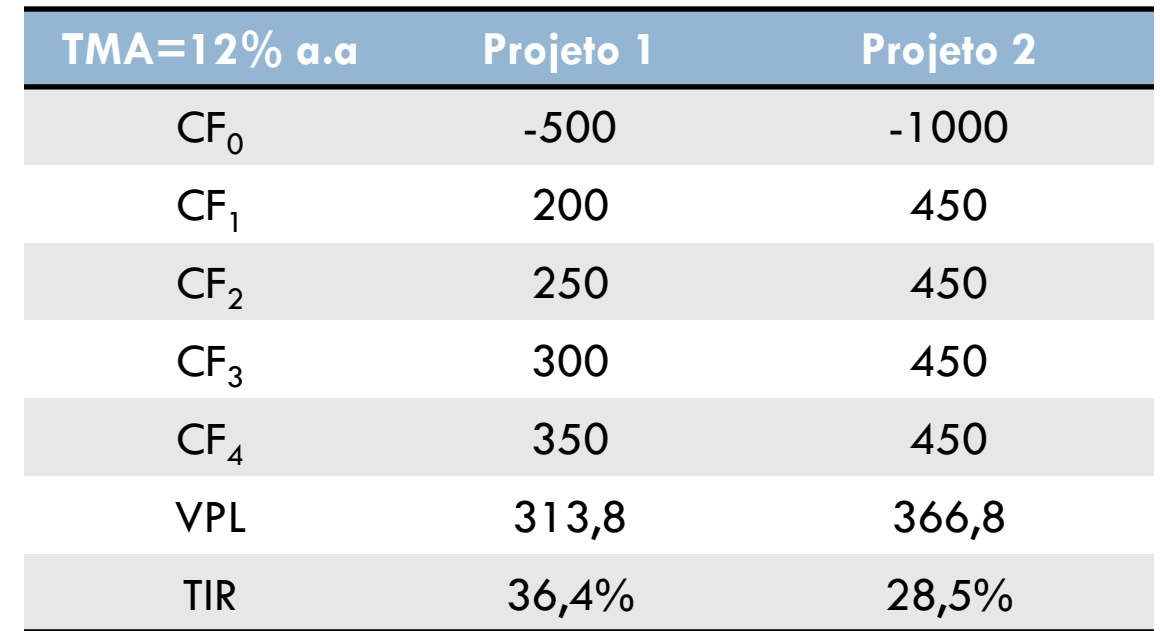

#### O que fazer? VPL ou TIR? VPL escolho 2, TIR escolho 1

### Comparação entre TIR e VPL

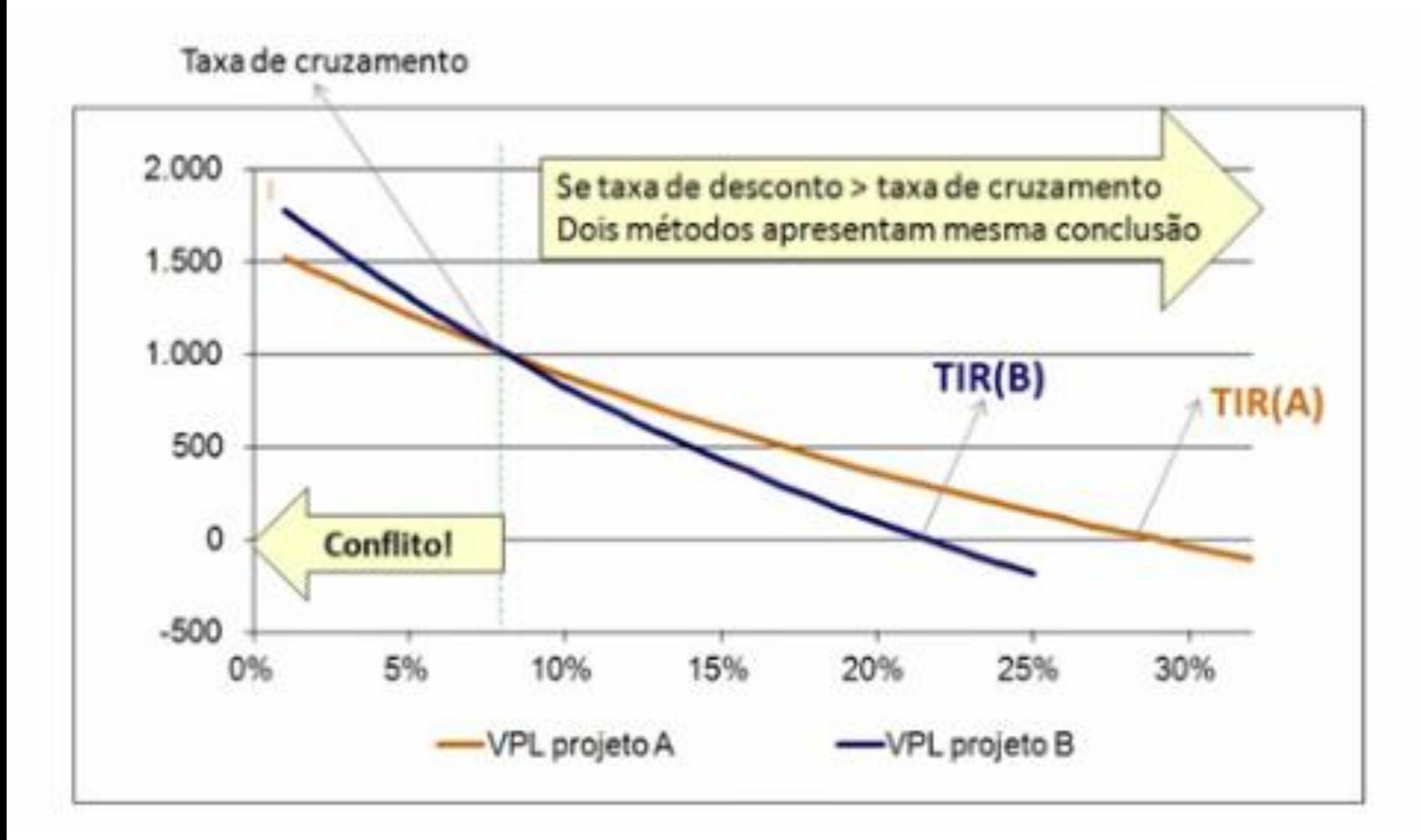

## Inconsistências

VP e TIR podem apontar soluções diferentes

VP assume reinvestimento à TMA ou taxa de desconto

TIR assume reinvestimento à i\* (TIR) ou i' (TCR)

## Exemplo

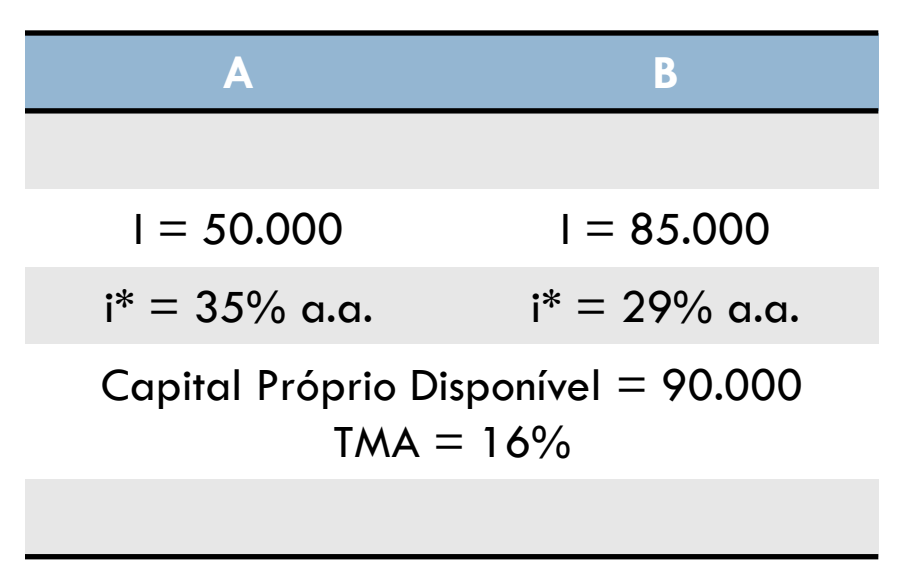

## Inconsistências

TIR pode apontar decisão diferente do VP, VA ou VF

Como utilizar a TIR para identificar a melhor alternativa quando são mutuamente excludentes?

Análise incremental do fluxo de caixa

## Tabulação

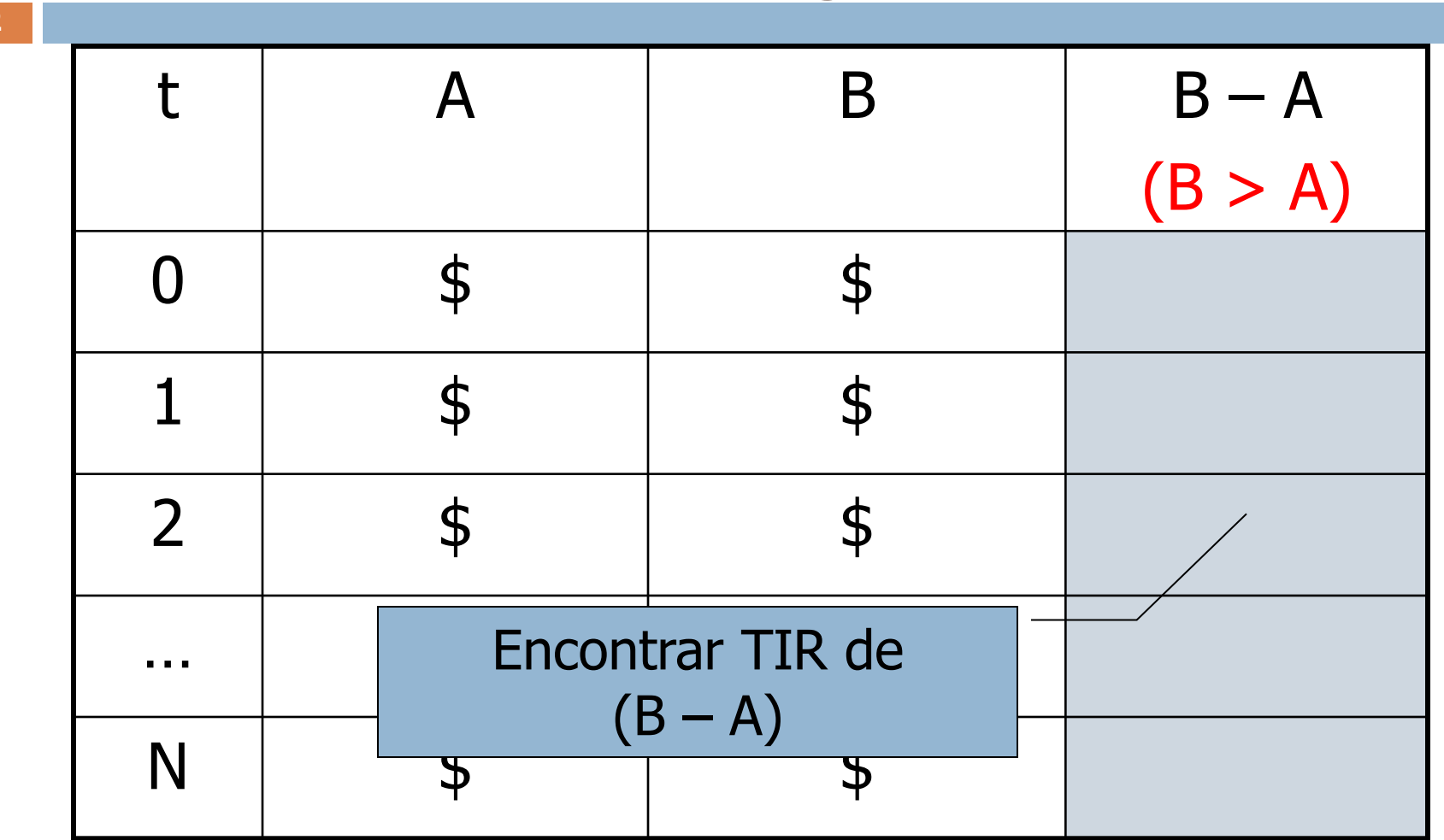

# Tabulação dos Fluxos Incrementais

Regras...

Se ciclos de vida diferentes = MMC

Maior investimento inicial é sempre a alternativa B

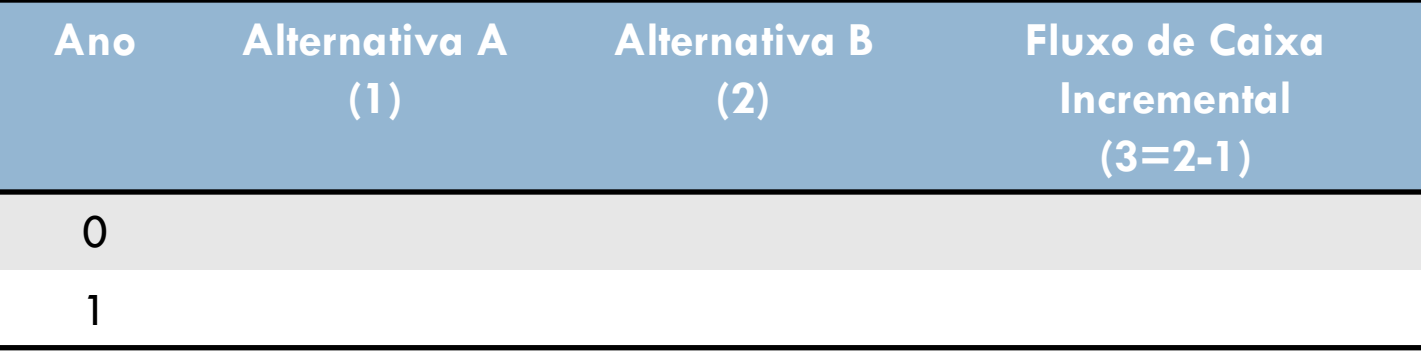

# Exercício 15.1

**14**

Uma empresa está considerando a compra de uma furadeira de bancada. A empresa tem a oportunidade de comprar uma máquina seminova, por \$ 15.000 ou uma nova por \$ 21.000. Uma vez que a nova é um modelo sofisticado, espera-se que o seu custo operacional seja de \$ 7.000, por ano, enquanto a expectativa de custo para a máquina usada é de \$ 8.200 por ano. Espera-se que cada máquina tenha uma vida útil de 25 anos, com valor recuperado de 5%. Tabule o fluxo de caixa incremental

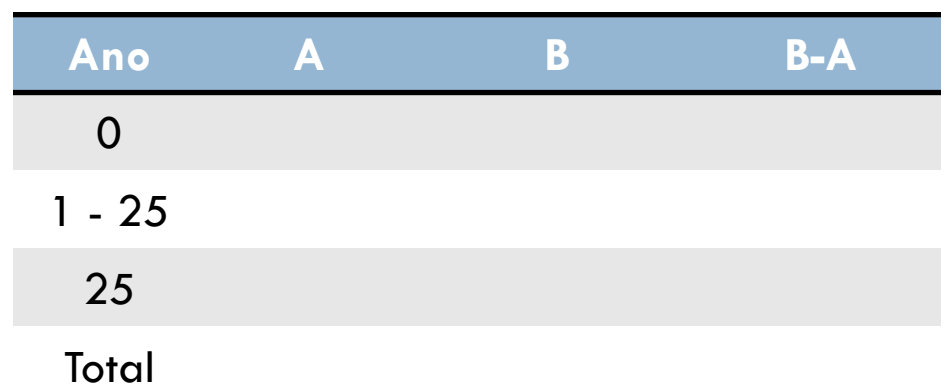

# Exercício 15.2

**15**

Uma empresa pediu ao seu engenheiro que avaliasse dois diferentes tipos de transportadores para a linha de defumação de bacon. O tipo A tem um custo inicial de \$ 70.000 e vida útil de 8 anos. O tipo B tem um custo inicial de \$ 95.000 e expectativa de vida de 12 anos. O custo operacional anual para o tipo A é de \$ 9.000, enquanto a previsão para o tipo B é de \$ 7.000. Se os valores recuperados são \$ 5.000 e \$ 10.000 para os tipos A e B, respectivamente, tabule o fluxo incremental utilizando MMC

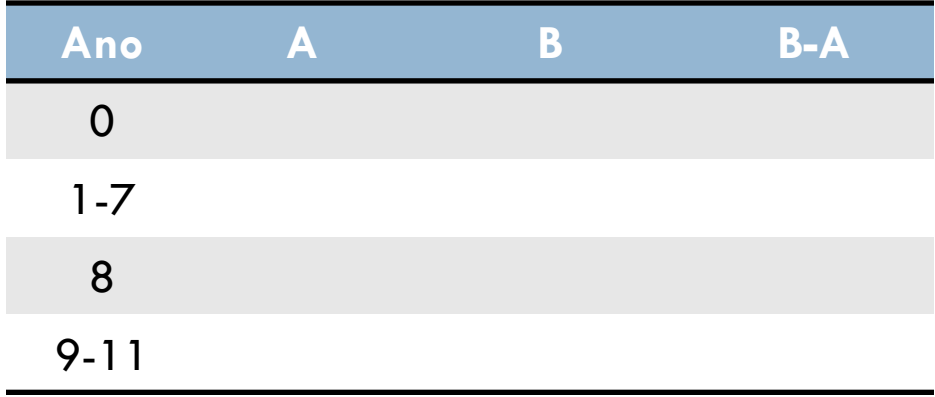

Alternativas mutuamente excludentes Foco na diferença entre A e B

٦

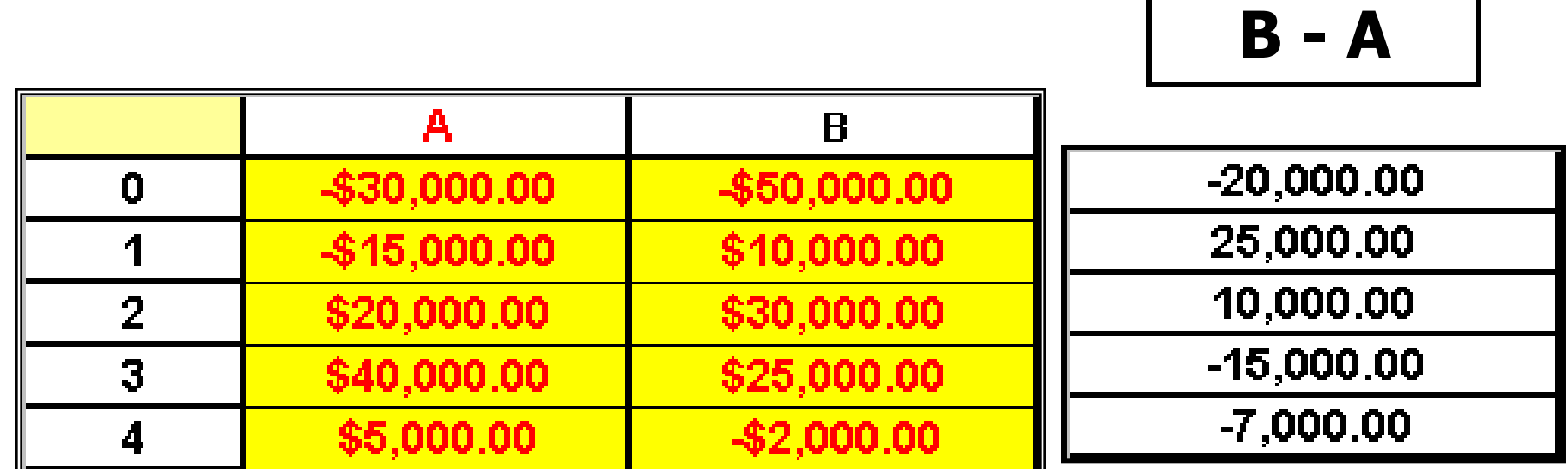

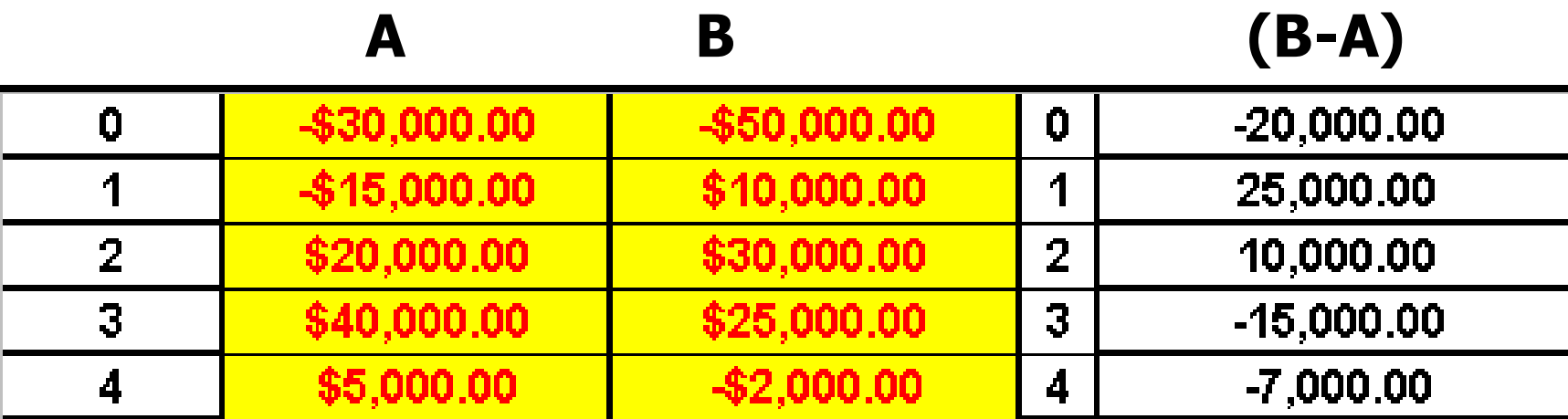

Investimento (B-A) representa ano a ano a diferença entre A e B

### (B-A) é o investimento "adicional" para ir de A para B

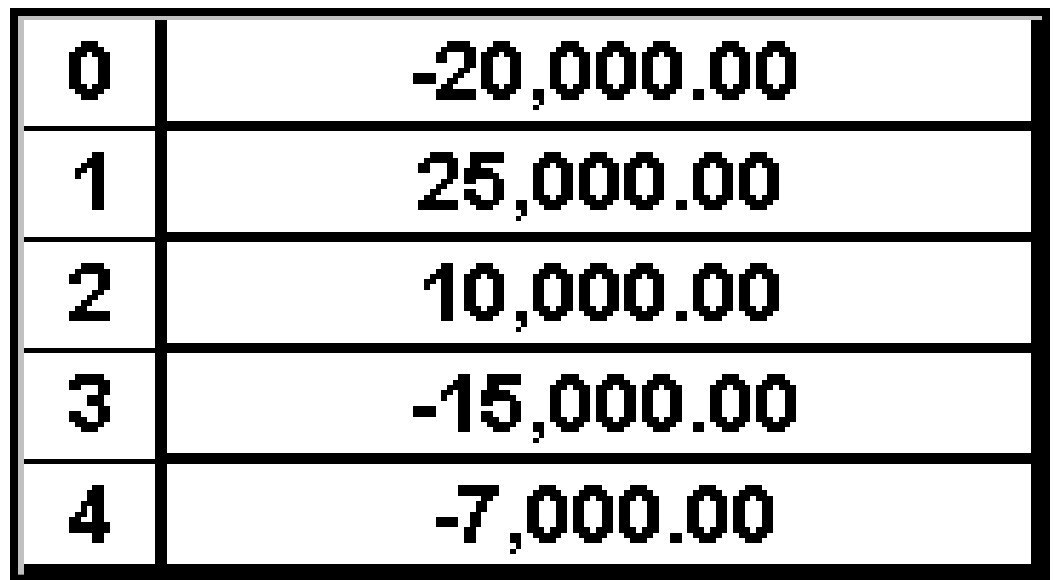

Considerar o TIR ou VP para o investimento incremental?

## $VPL(10\%) < 0$ TIR não foi encontrada

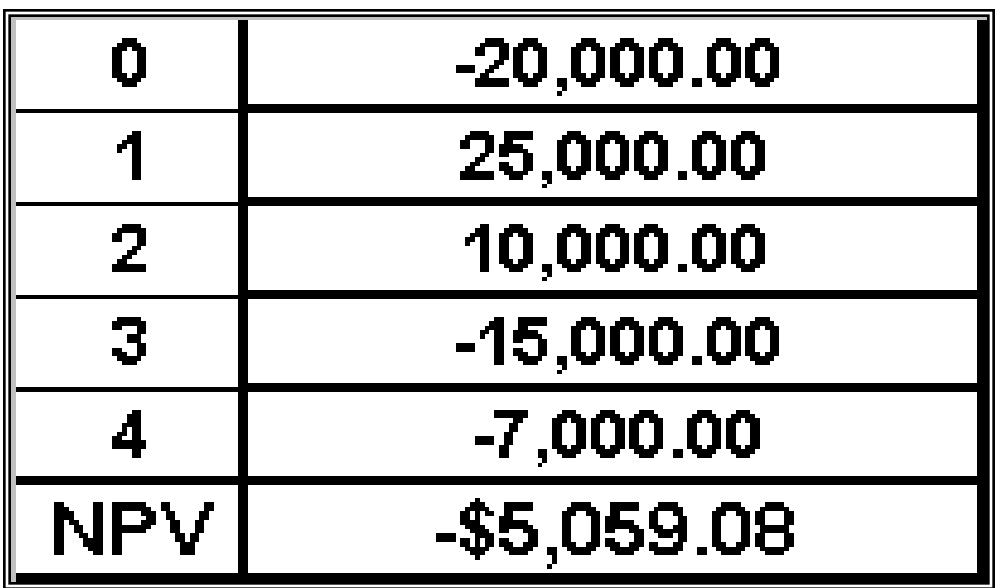

**21**

O Investimento Incremental mostrou um VP < 0 e a TIR não foi encontrada

 $\sqrt{\mathsf{Re}}$ jeitar

Movimentar-se de A para B não é lucrativo

 $\checkmark$ Permaneça em A

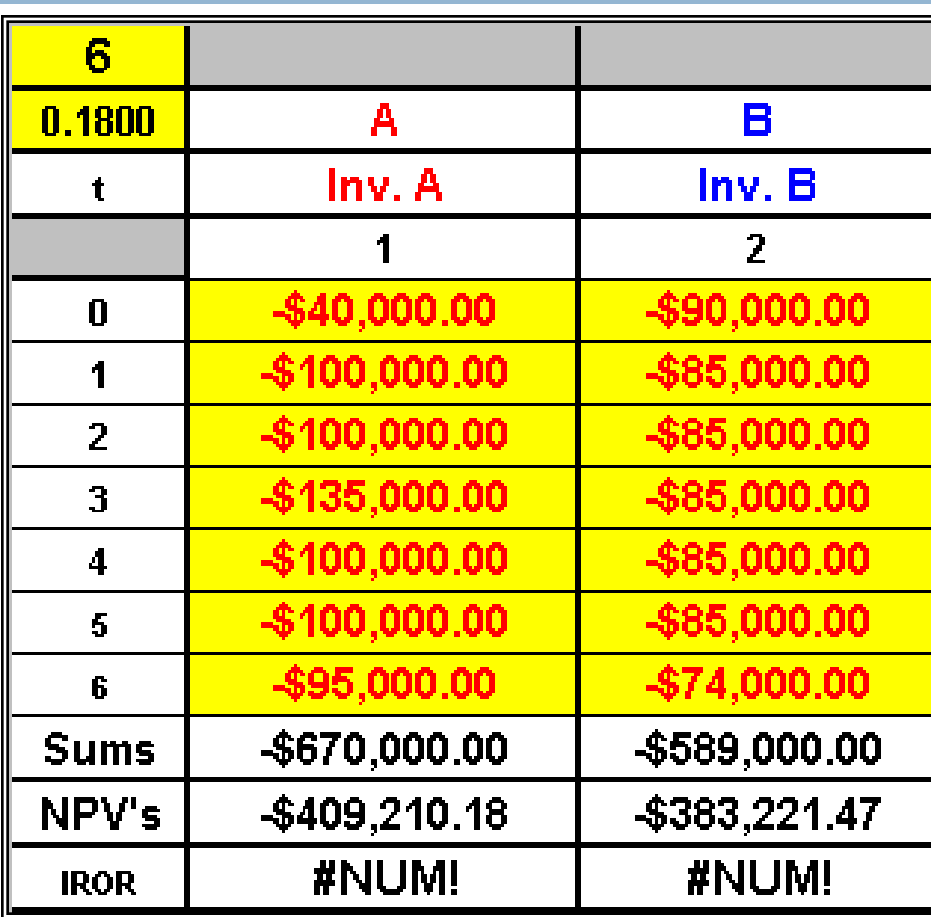

VP @ 18% B tem VP do custo menor e deve ser preferido à A

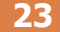

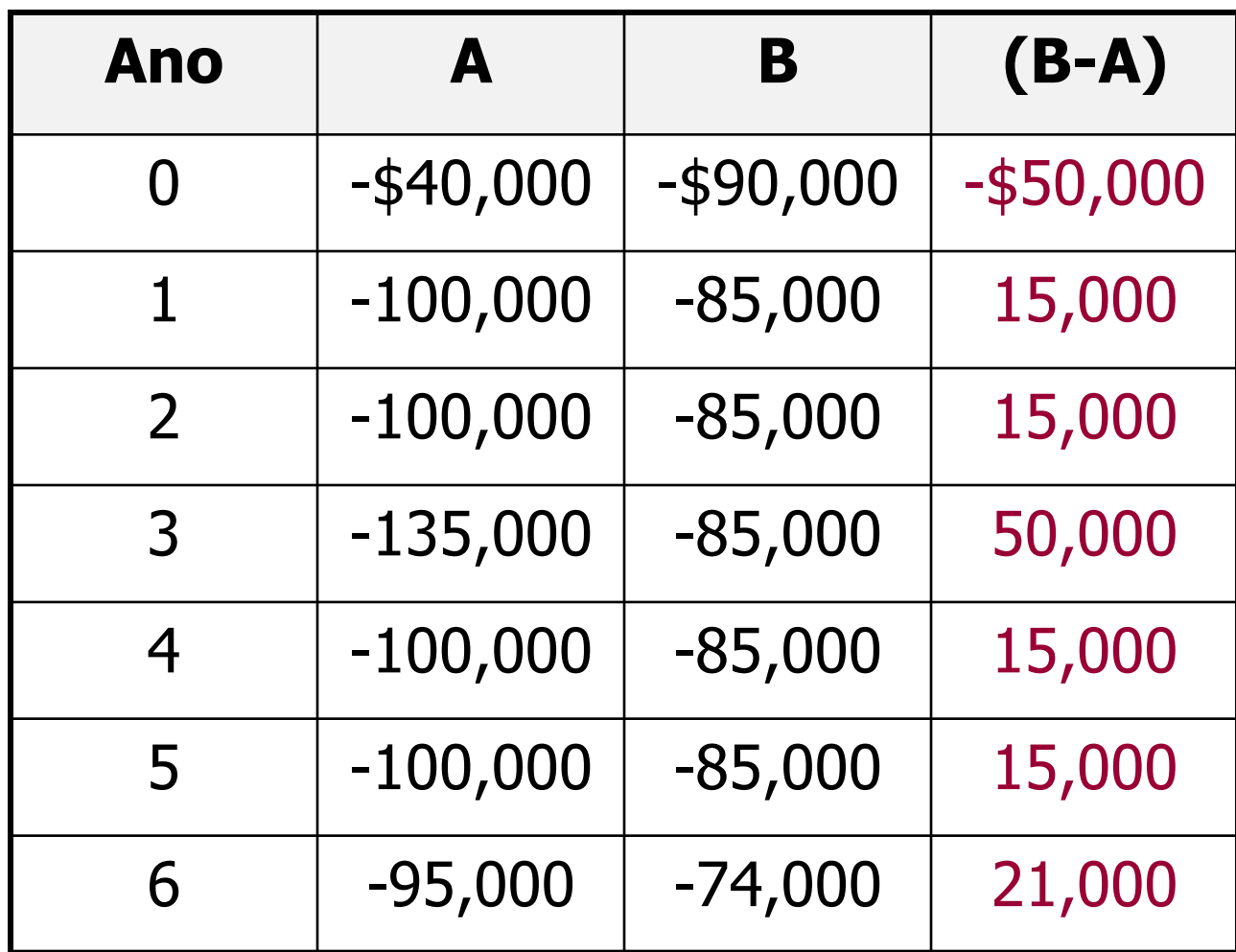

## Fluxo de Caixa Incremental

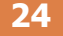

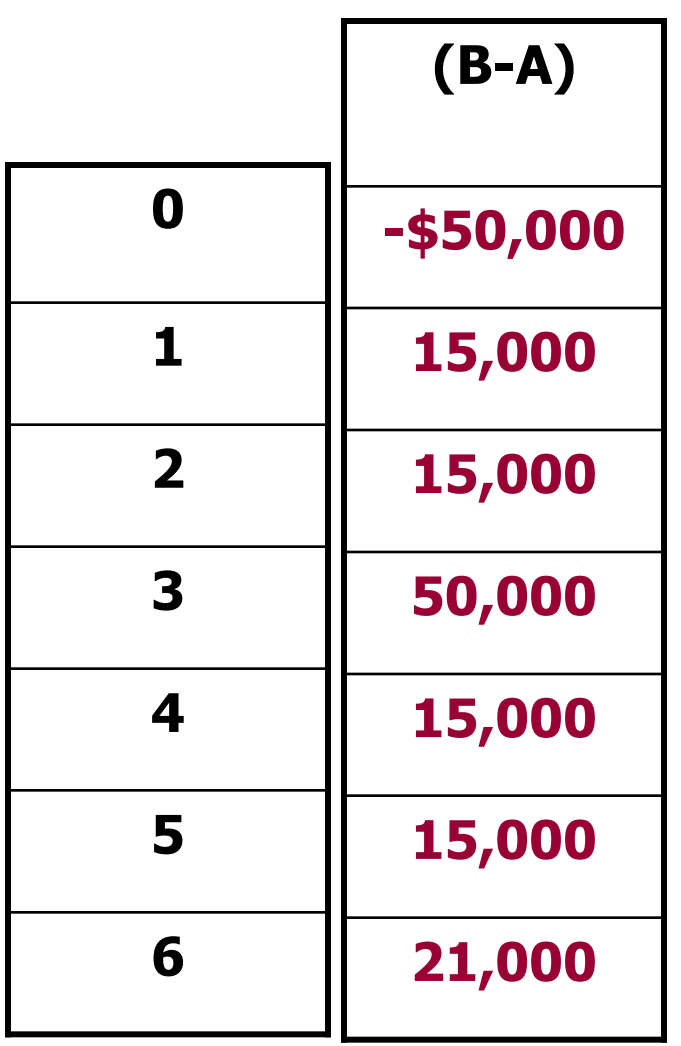

Questão?

Vale a pena gastar o valor adicional de \$ 50.000 frente receitas incrementais?

Calcular o TIR do fluxo incremental

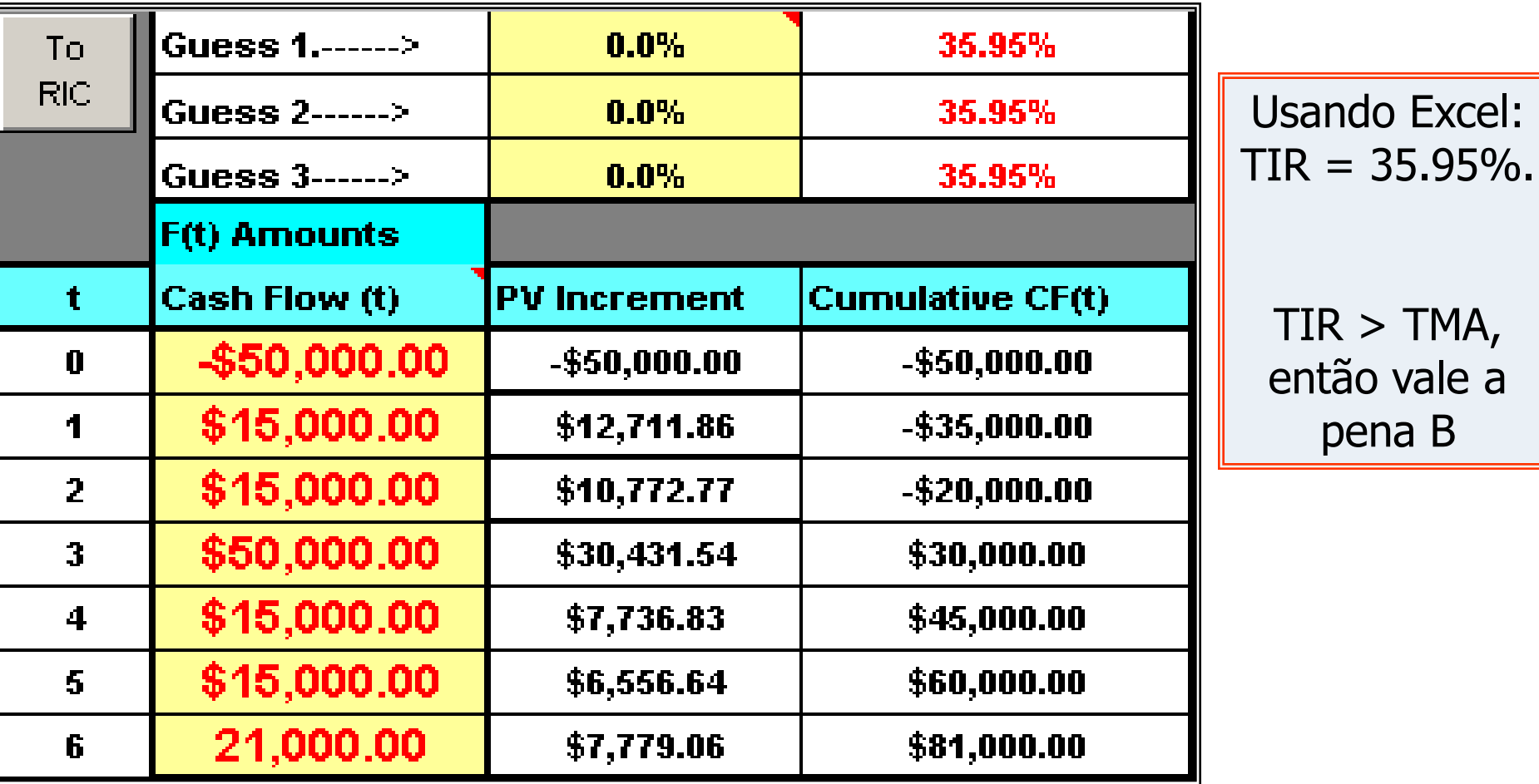

- $\triangleright$  Δi\*<sub>(B-A)</sub> = 35,95% > TMA = 18%
- Aceitar o incremento e escolher B
- VP(18%) também aponta para B
- B é o ganhador

## Interpretação da Taxa de Retorno

- O ∆i<sup>\*</sup><sub>incremental</sub> é a taxa de retorno necessária para ir de um projeto para outro.
- •Se Δi<sup>\*</sup><sub>incremental</sub> < TMA o incremento é rejeitado
- •Se Δi<sup>\*</sup><sub>incremental</sub> > TMA o incremento é aceito

## Alternativas Múltiplas

Problemas de Receita-Custos…

Calcular i\* para cada alternativa

Descartar alternativas onde i\* < TMA

Compare as restantes na forma de fluxo incremental

 $Se i^* > TMA$ 

Preferir a alternativa associada ao investimento mais alto

## Alternativas Múltiplas

 $TMA = 15%$  $i^*_{A} = 12\%$  $i^*_{B} = 21\%$ 

Eliminar alternativas onde i\* < TMA

# Projetos Independentes

Se os projetos são independentes, não fazer análise incremental

Regra:

Aceitar todos os projetos cuja i\* > TMA Respeitar as limitações do orçamento

## Projetos Independentes

 $TMA = 10\%$  $i^*_{A} = 12\%$  $i^*_{B} = 9\%$  $i^*$ <sub>C</sub> = 23%

#### Seleciona A e C

### **Comparação entre TIR e VI**R e VIR<br>1990 — Estado entre TIR e VIR e VIR e VIR e VIR e VIR e VIR e VIR e VIR e VIR<br>1990 — Estado entre TIR e VIR e VIR e VIR e VIR e VIR e VIR e VIR e VIR e VIR e VIR e VIR e VIR e VIR e VIR Por que a análise incremental é necessária?

#### Projetos mutuamente exclusivos

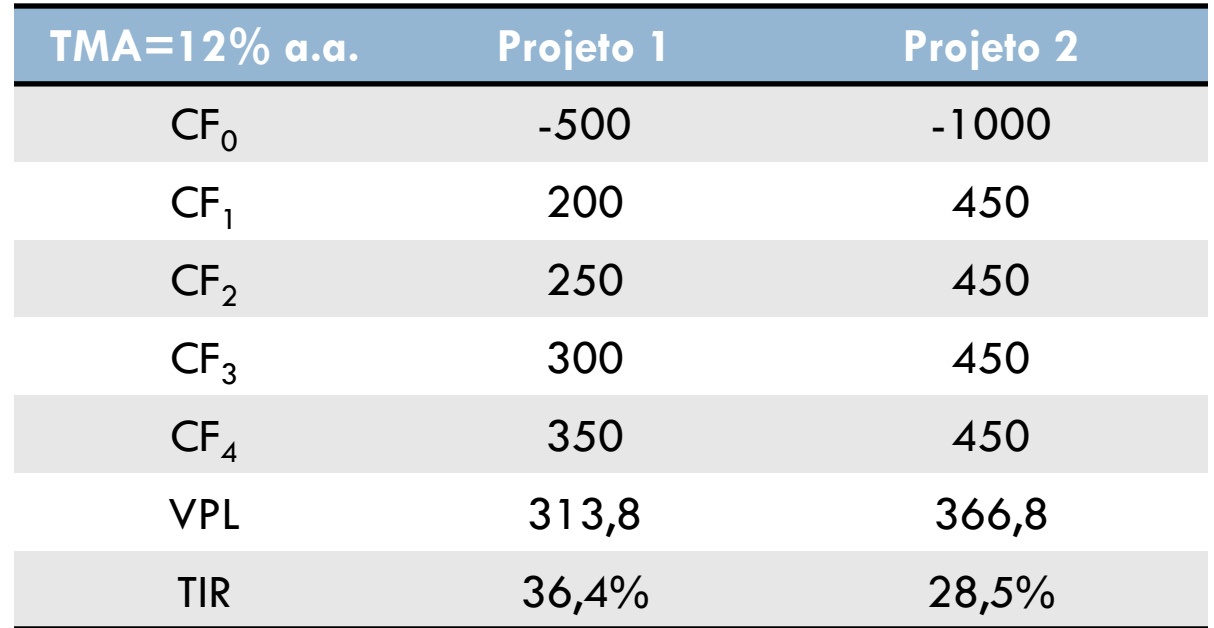

O que fazer? VPL ou TIR? VPL escolho 2, TIR escolho 1

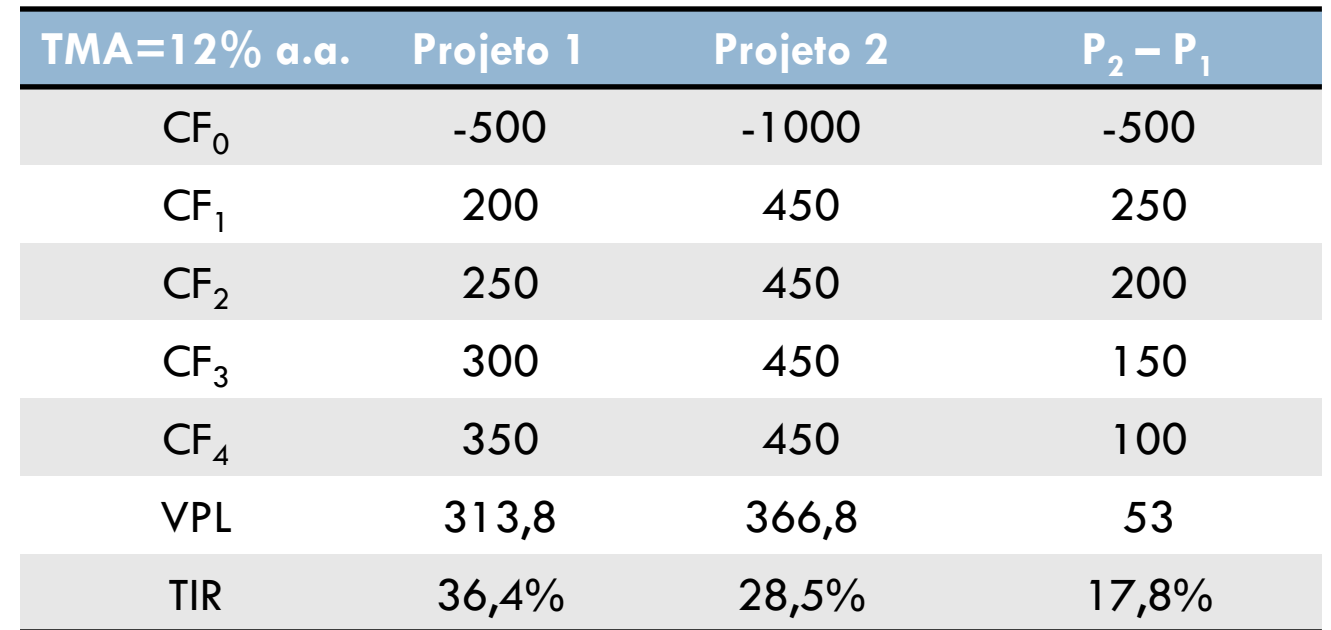

VPL incremental define a riqueza adicional que o investimento de maior escala ( $\mathrm{P}_2$ ) acrescenta

TIR incremental representa a taxa de retorno que torna os dois investimentos com atratividade econômica equivalente.

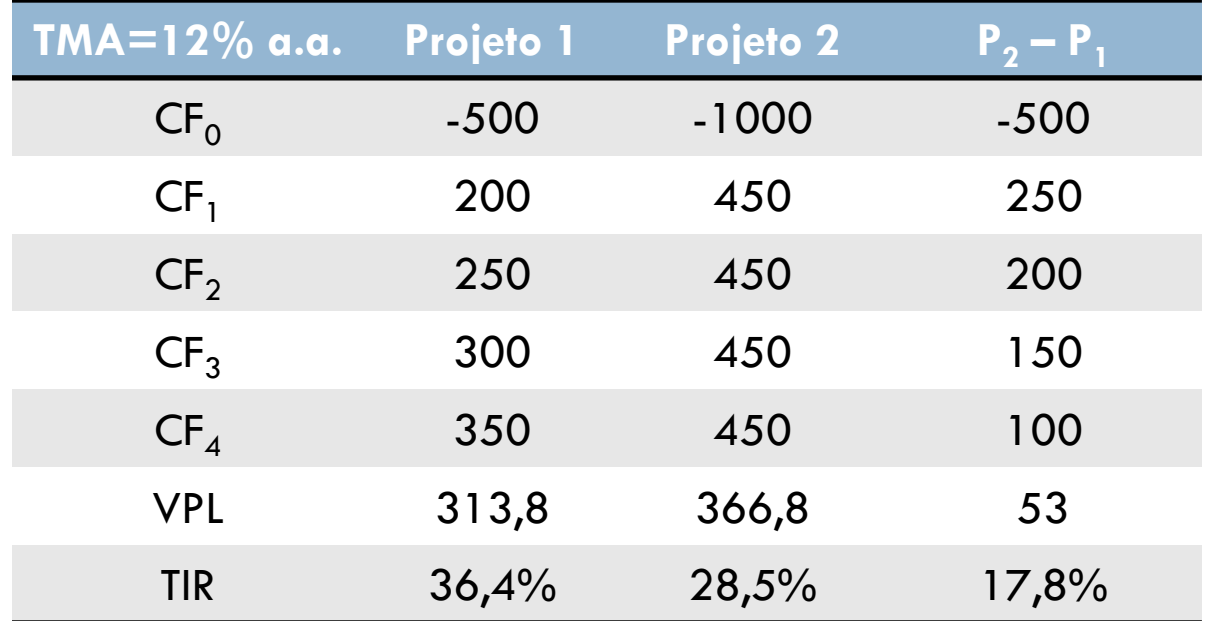

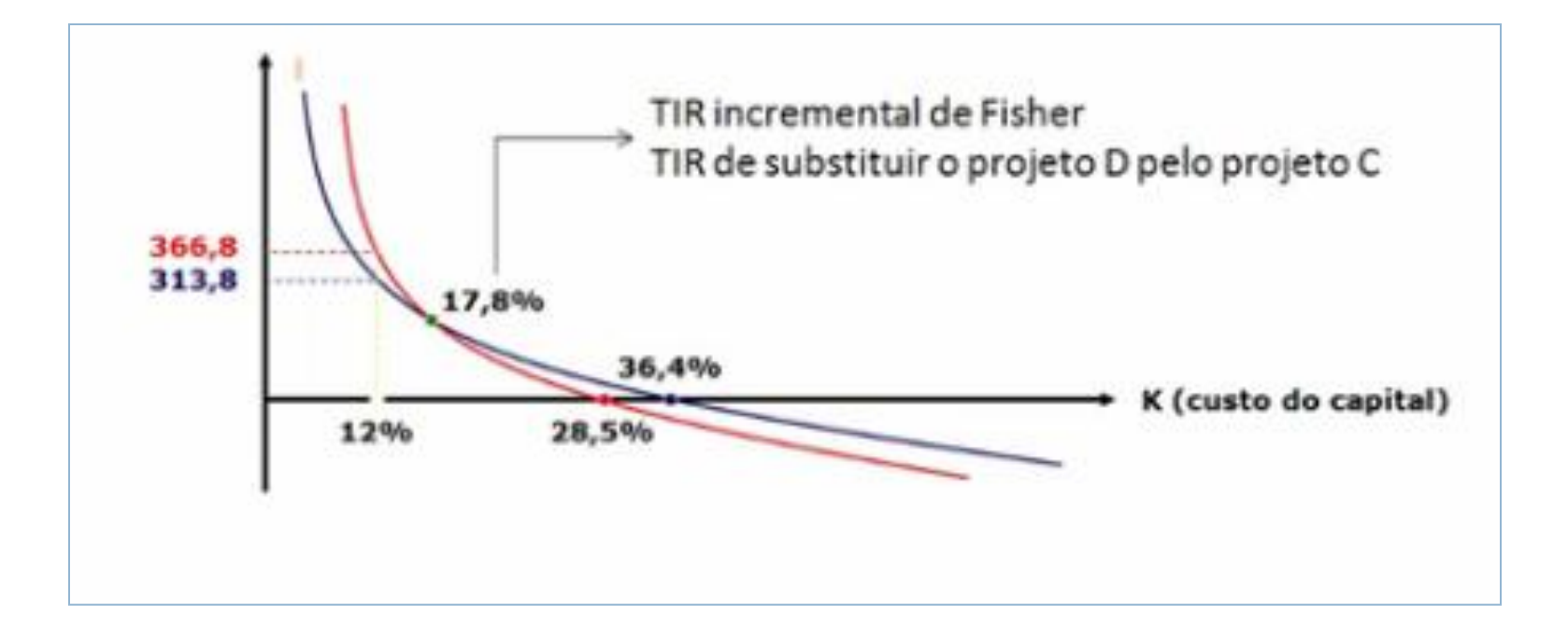

# Exercício 15.3

Calcule a TIR incremental dos fluxos de caixa dos projetos abaixo. R. 11,93%

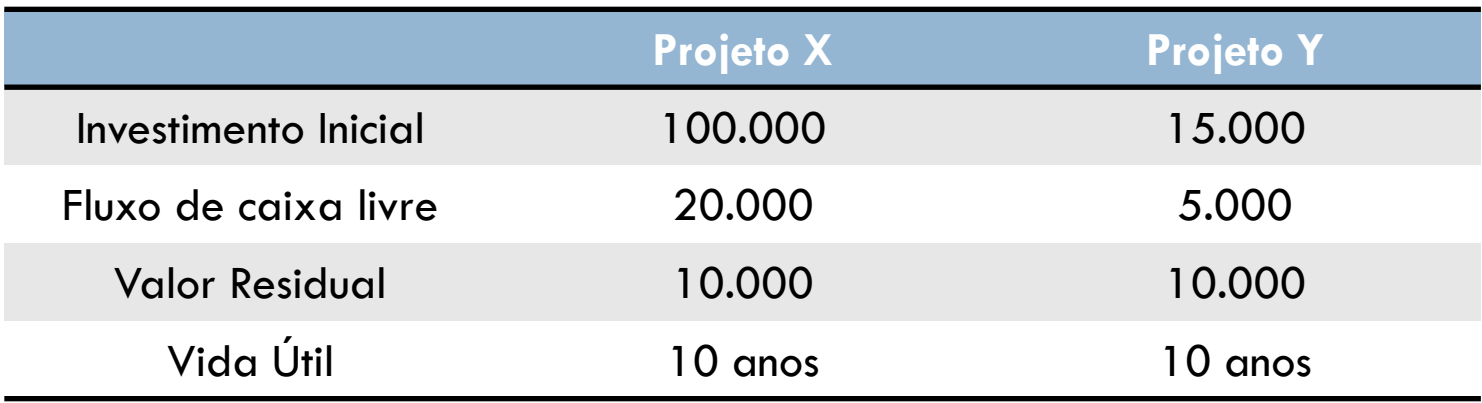

# Exercício 15.4

Os acionistas da empresa em que você trabalha disponibilizaram \$450.000 para novos investimentos. Você pode investir em três projetos apresentados na tabela. Considerando o custo de oportunidade de 10% ao ano, em qual ou (quais) projetos vocês investiria? R. 1 e 2

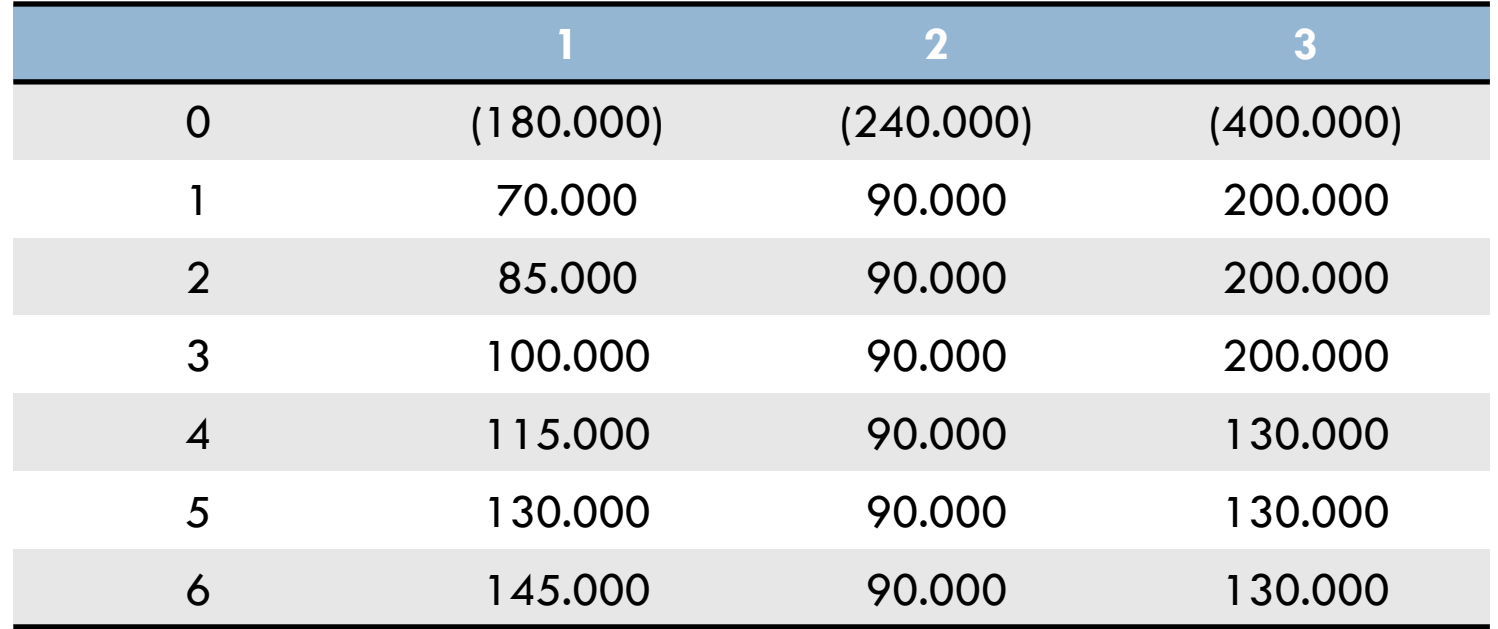

# AVALIAÇÃO DA TAXA DE RETORNO POR MEIO DO VP E VA

Aula 16

### Análise do TIR incremental por meio do VP

Quando existem múltiplas taxas, sempre preferir análise do VP ou VA ao TIR

Discutimos o critério para fazer escolhas entre alternativas mutuamente excludentes utilizando TIR incremental

## Análise do TIR incremental por meio do VP

**39**

1. Ordenar as alternativas de acordo com o investimento ou custo inicial (t=0). A de maior valor deve sempre estar em B.

- 2. Elabore o fluxo de caixa utilizando MMC, supondo reinvestimento ao final da vida útil de cada alternativa
- 3. Conte o número de mudanças de sinal da série de fluxos de caixa incrementais, para identificar a existência de taxas de retorno múltiplas.
- 4. Monte a equação VP para os incrementos e determine  $\Delta i_{B-A}^*$
- 5. Selecione a melhor alternativa

 $\Delta i_{B-A}^* < TMA$ 

Selecione A

 $\Delta i_{B-A}^* \geq TMA$  Selecione B, o investimento extra se justifica

## Exercício 16.1

Em**<sup>40</sup>** 2000 a GTE e a Bell Atlantic fundiram-se para formar uma gigantesca corporação de telecomunicação chamada Verizon, o que exigiu compatibilização de equipamentos. Um item tinha dois fornecedores uma empresa norte americana A e uma empresa asiática B. Aproximadamente 3.000 unidades desse equipamento eram necessárias. As estimativas correspondentes aos fornecedores A e B são apresentadas abaixo.

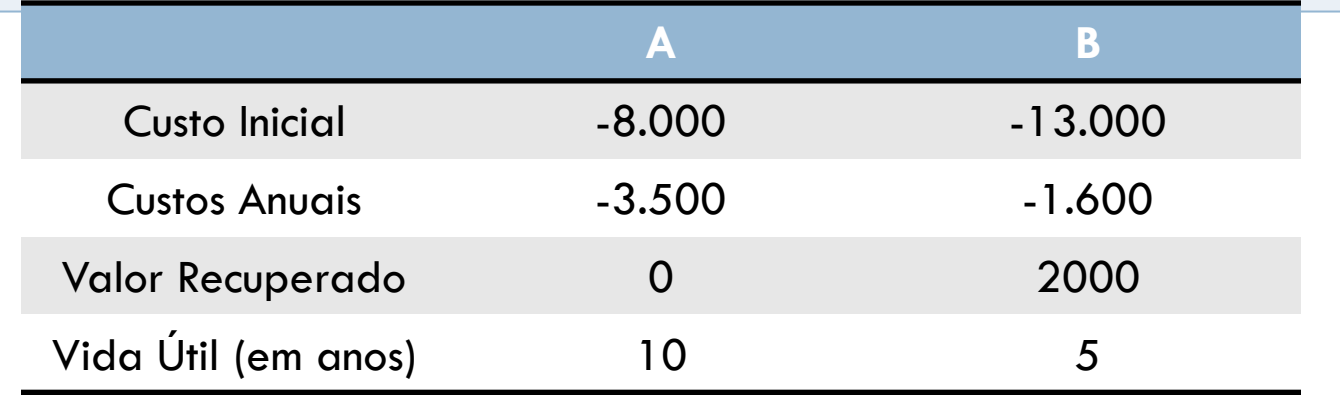

Determine qual fornecedor deve ser selecionado, se a TMA é de 15% ao ano.

### Taxa de *Breakeven* ou Intersecção de Fisher

## $i^*(B-A)$

### taxa na qual as duas alternativas são economicamente equivalentes.

### Taxa de Breakeven

### VPL

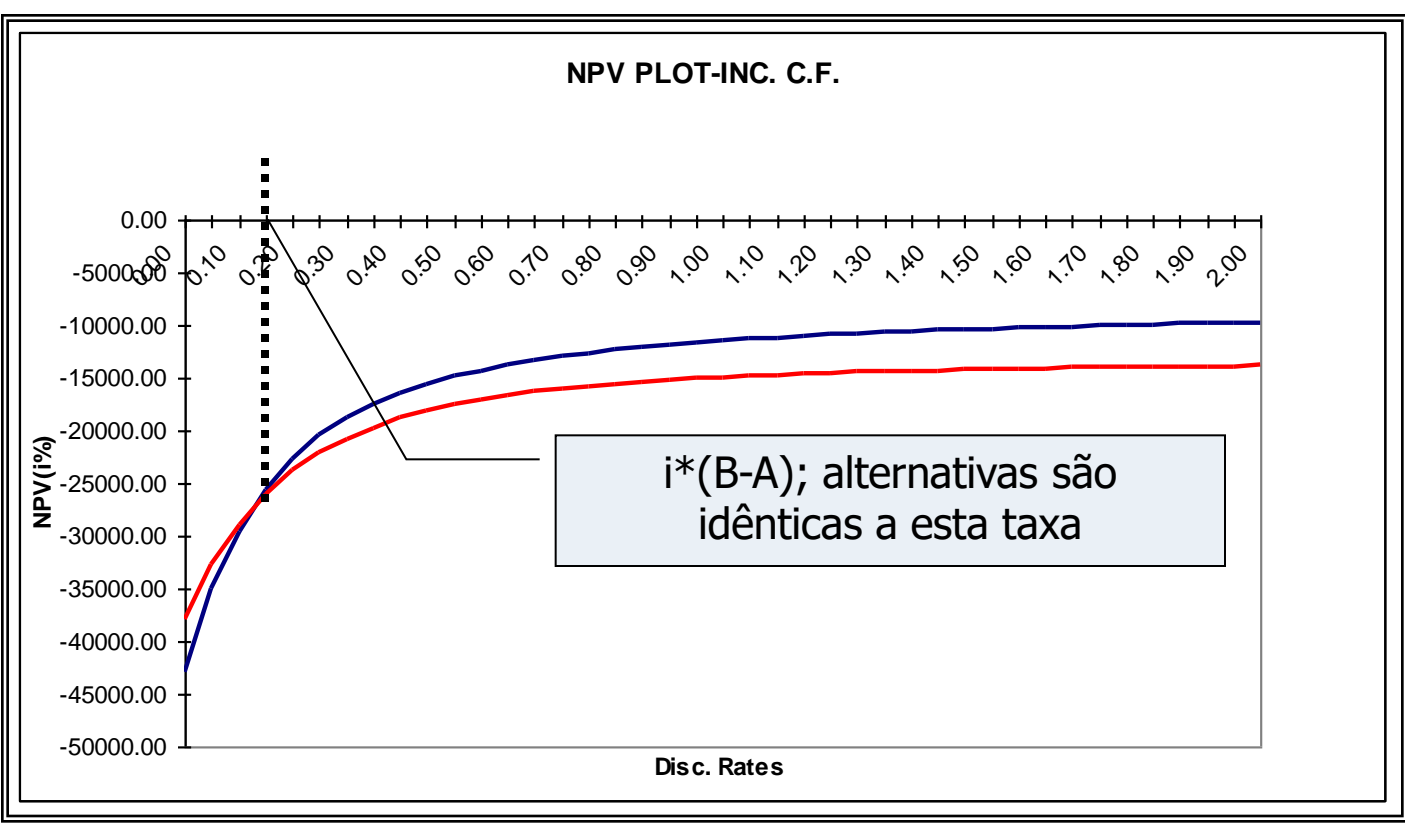

$$
i^*_{(B-A)} = 12.65\% \text{ e T} \text{MA} = 15\%
$$

- Se TMA  $< 12.65\%$ 
	- Justifica investimento extra. Escolhe B
- Se TMA  $> 12.65\%$ 
	- Não justifica investimento extra. Escolhe A
- •Se TMA =  $12.65%$ 
	- Equivalentes

### VP dos fluxos incrementais  $X \Delta i$

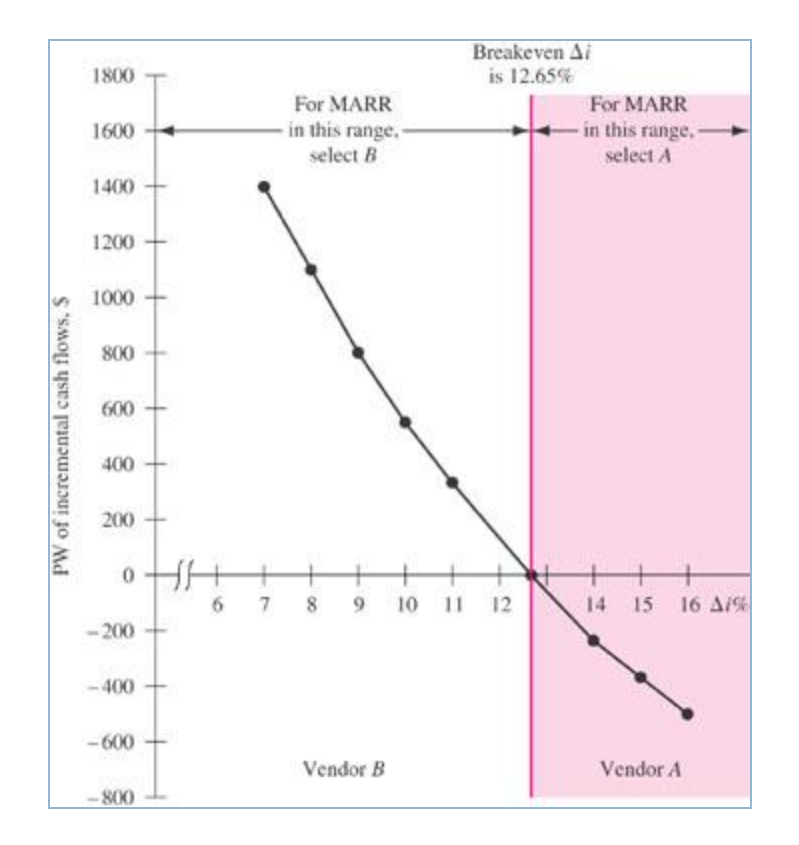

### Breakeven dos Fluxos de Caixa

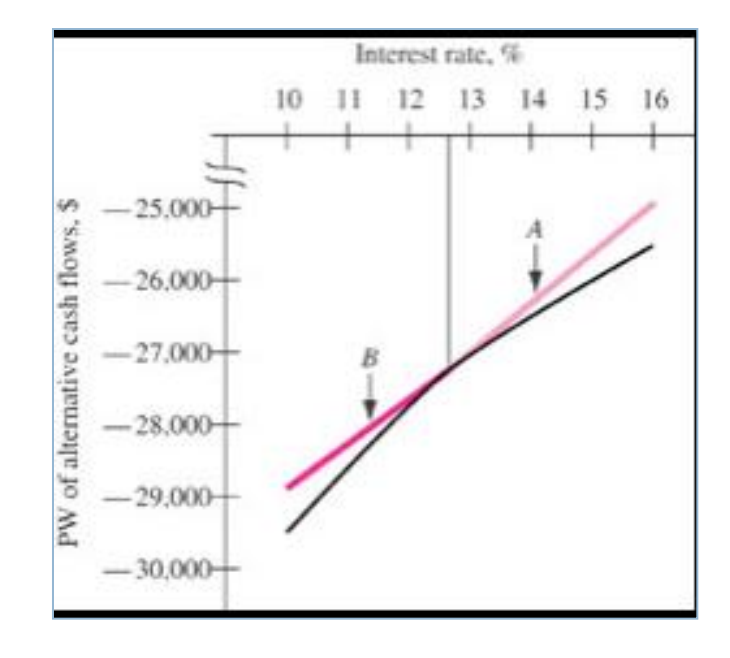

# Exercício 16.2

**45**

Um Banco deve escolher entre dois sistemas de *software* destinados a atender a um novo serviço de operações bancárias e empréstimo online para viajantes em navios de cruzeiros e militares em águas internacionais. As estimativas do investimento inicial, receita anual líquida e valor recuperado (valor de venda do sistema para outros bancos) estão na tabela abaixo. O Banco utiliza uma TMA de 30% para seus próprios negócios quando são considerados de risco.

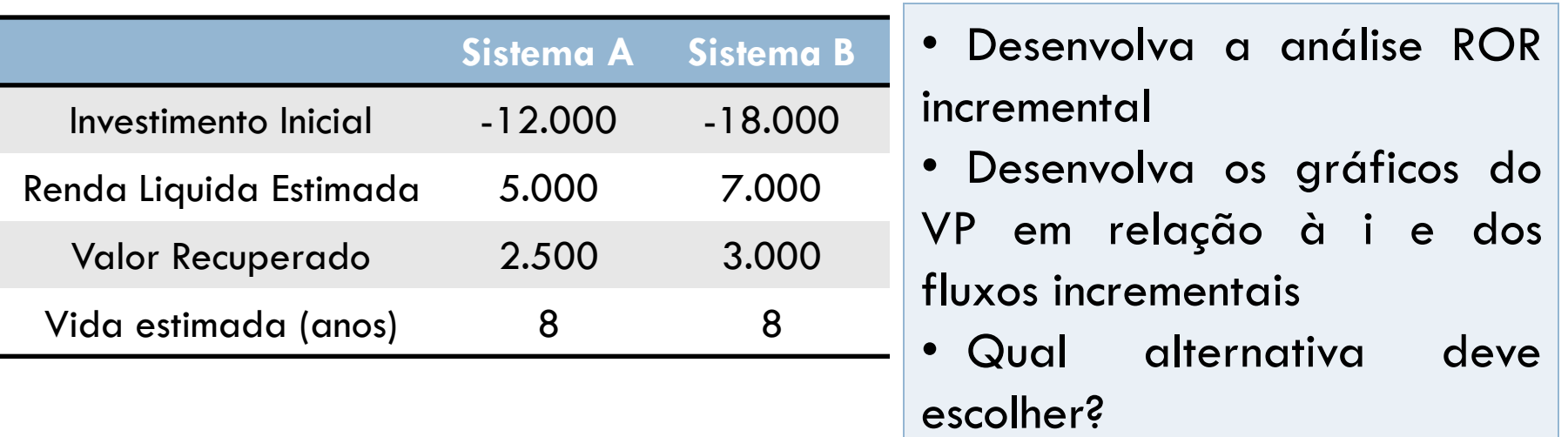

## Avaliação da Taxa de Retorno usando VA

### TIR exige períodos de vida iguais

Quando vidas diferentes, estabelecer o VA para cada alternativa

Resolver 0 = VA<sub>R</sub> – VA<sub>A</sub> para o valor i<sup>\*</sup>  $\Delta i^*$ 

## Exercício 16.3

**47**

Compare as alternativas dos fornecedores A e B da Verizon utilizando o método da TIR incremental baseado no valor anual VA, com a TMA de 15% ao ano.

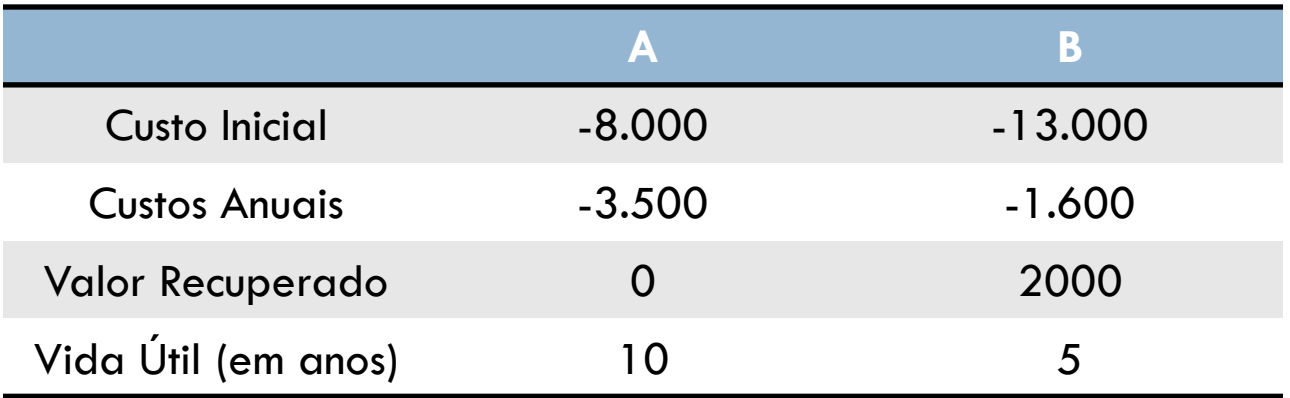

### TIR INCREMENTAL PARA ALTERNATIVAS MÚLTIPLAS E MUTUAMENTE EXCLUDENTES

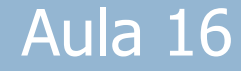

## Procedimento

- **49**
	- 1. Ordenar as alternativas da menor para maior. Computar os fluxos de caixa de cada alternativa com ciclos de vida iguais
	- 2. Alternativas que envolvem receita…
		- 1. Calcule i\* para a primeira alternativa e compare com "Não Fazer Nada". Se i\* < TMA, elimine a alternativa e passe adiante. Repita até que i\*≥ TMA (defensora)
		- 2. Alternativa seguinte será a desafiante. Compare novamente…

## Procedimento

- **50**
	- 3. Determine o fluxo de caixa incremental entre desafiante e defensora. Crie o TIR
	- 4. Calcule ∆i\* para série incremental do fluxo de caixa usando VP, VA ou VF
	- 5. Se ∆i\* ≥ TMA, desafiante passa a ser a defensora e a antiga defensora é eliminada. Se ∆i\* < TMA, a desafiante é eliminada e a defensora ataca a próxima alternativa

# Exercício 16.4

**51**

A empresa quer construir uma instalação de armazenamento de peças de reposição. Um engenheiro de fábrica identificou quatro diferentes opções de localização. Os valores estão detalhados na tabela. Se o TMA é de 10%, utilize a análise ROR incremental para selecionar a melhor localização do ponto de vista econômico.

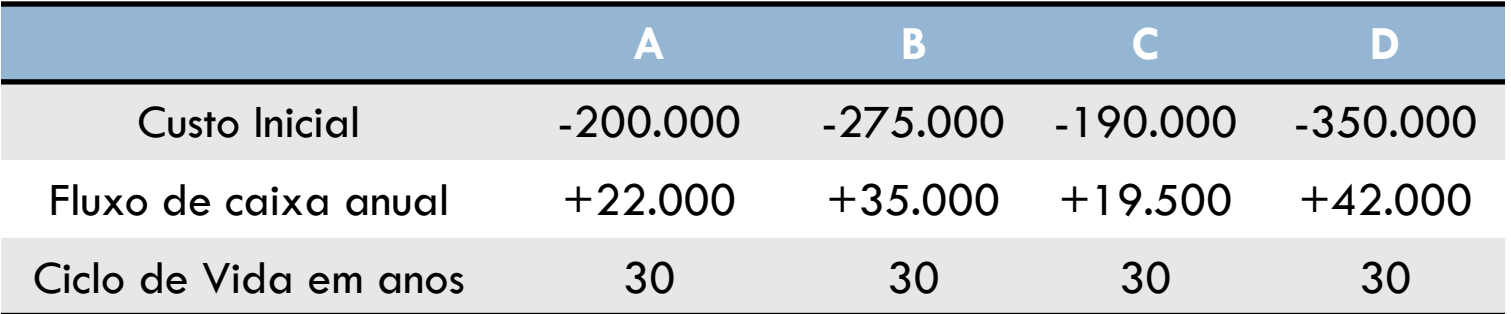

# Exercício 16.5

**52**

Quando uma mancha de petróleo derramado no mar por um petroleiro, se desloca para a praia, ocorrem grandes prejuízos para a vida aquática e terrestre. Engenheiros ambientais, advogados, empresas de transporte de petróleo etc. desenvolveram um plano para alocar em diferentes partes do mundo um equipamento para limpar resíduos de petróleo bruto de penas de pássaros. Os custos das máquinas estão disponibilizados abaixo. A TMA é de 13,5%. Utilize uma análise por computador e uma análise da ROR incremental para determinar qual fabricante oferece a melhor alternativa.

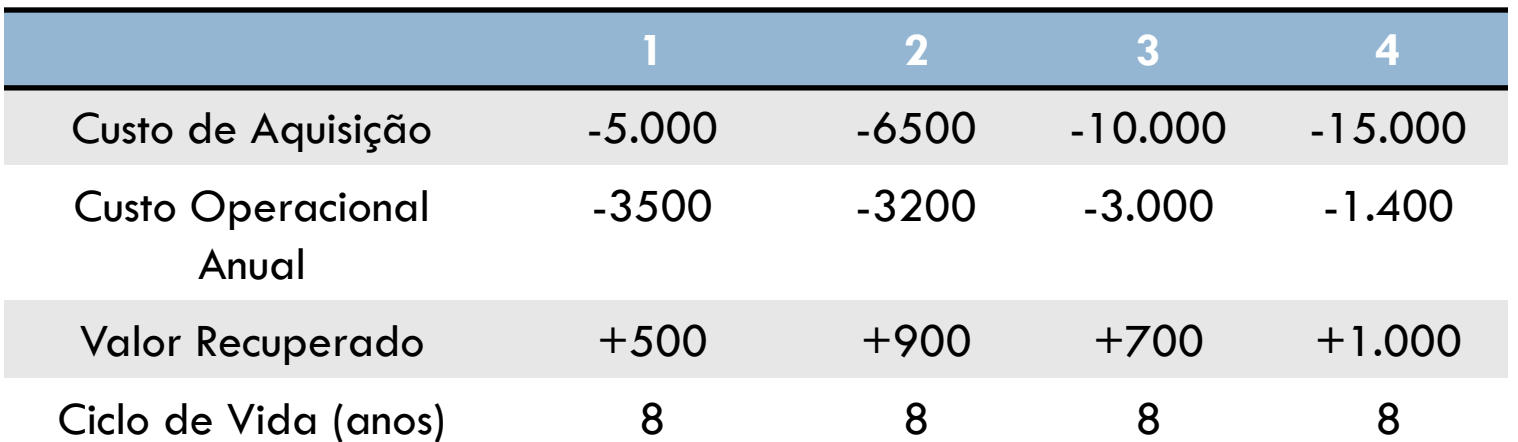

### E-solve Software: faz análise PV, PA e TIR

## Conclusão

- •VP e VA devem ser os métodos preferidos para avaliar alternativas
- •TIR pode ser usada com alguns cuidados
- •Se TIR, fazer análise incremental

•Comparação par a par

# **Objetivos**

#### **55**

Selecionar as melhores alternativas – mutuamente excludentes – com base na análise incremental da taxa de retorno

- 1. Por que análise incremental?
- 2. Fluxos de Caixa Incrementais
- 3. Interpretação
- 4. ROR incremental por meio de VP
- 5. ROR Incremental por meio do VA
- 6. Alternativas Múltiplas